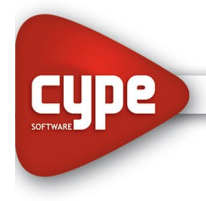

# *Comparativa de distintas soluciones estructurales aplicado a viviendas*

#### *OBJETIVOS DEL CURSO:*

Se analizarán múltiples tipologías estructurales para un mismo proyecto, con diferentes materiales tales como hormigón y acero, utilizando el software no solo como herramienta de dimensionado y cálculo, sino también como una herramienta de diseño estructural y de comparación de alternativas posibles para un mismo proyecto.

La misma obra se analizará con sistemas estructurales diferentes (pórticos/marcos de acero, pórticos/marcos de concreto y sistemas de muros estructurales funcionando como muro de carga y diferentes cimentaciones (vigas de fundación y/o zapatas y/o losas de cimentación).

A lo largo del curso, los alumnos aprenderán a definir la geometría del modelo inicial, la introducción de elementos complejos, que junto con la introducción de cargas, modelizaciones, proceso de cálculo, revisión de resultados, toma de decisiones, corrección, valoración de errores y presentación de resultados, conformarán un óptimo proyecto de estructuras.

## *DESTINADO A:*

Alumnos, Profesionales, Ingenieros, Arquitectos, Maestros Mayores de Obra y Técnicos en Construcción independientes. Empresas Constructoras, Estudios de Arquitectura y de Ingeniería, Municipalidades, Organismos del Estado que participen en licitaciones o construcciones de Obras Civiles, etc.

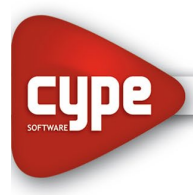

Software para Arquitectura, Ingeniería y Construcción

www.cypelatam.com

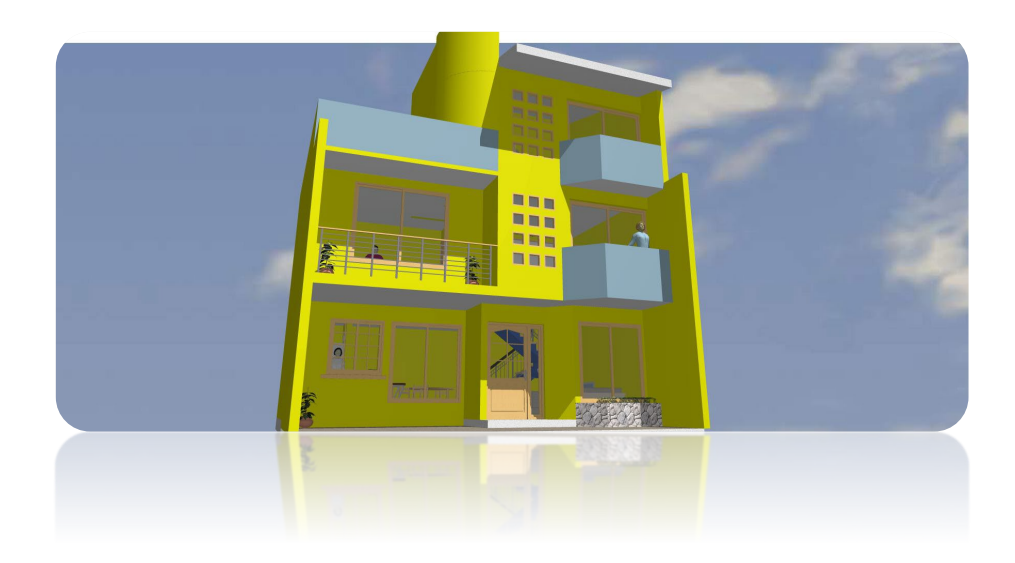

## *TEMARIO:*

Dentro del presente curso veremos mediante la utilización del software CYPECAD, el análisis de diferentes tipologías estructurales y su implementación en el proceso de modelización estructural, para lo cual se trabajara sobre los siguientes aspectos:

- o Introducción de Datos Generales.
- o Análisis de calidades de materiales a utilizar en el modelo.
- o Creación de Hipótesis de Carga a utilizar.
- o Asignación de Cargas Automáticas.
- o Generación de los niveles que mejor se adecuen a nuestro modelo.
- o Ingreso de las plantillas de arquitectura.
- o Ingreso de columnas, secciones, materiales, edición de parámetros.
- o Ajustes de columnas, puntos fijo, desplazamientos.
- o Tipologías de vigas a utilizar.
- o Formas de ingreso de vigas.
- o Ajuste de vigas a la plantilla de arquitectura.
- o Tipologías de Losas a utilizar.
- o Ingreso de losas en distintos niveles.

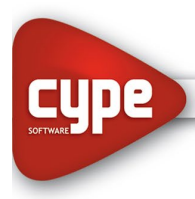

Software para Arquitectura, Ingeniería y Construcción

www.cypelatam.com

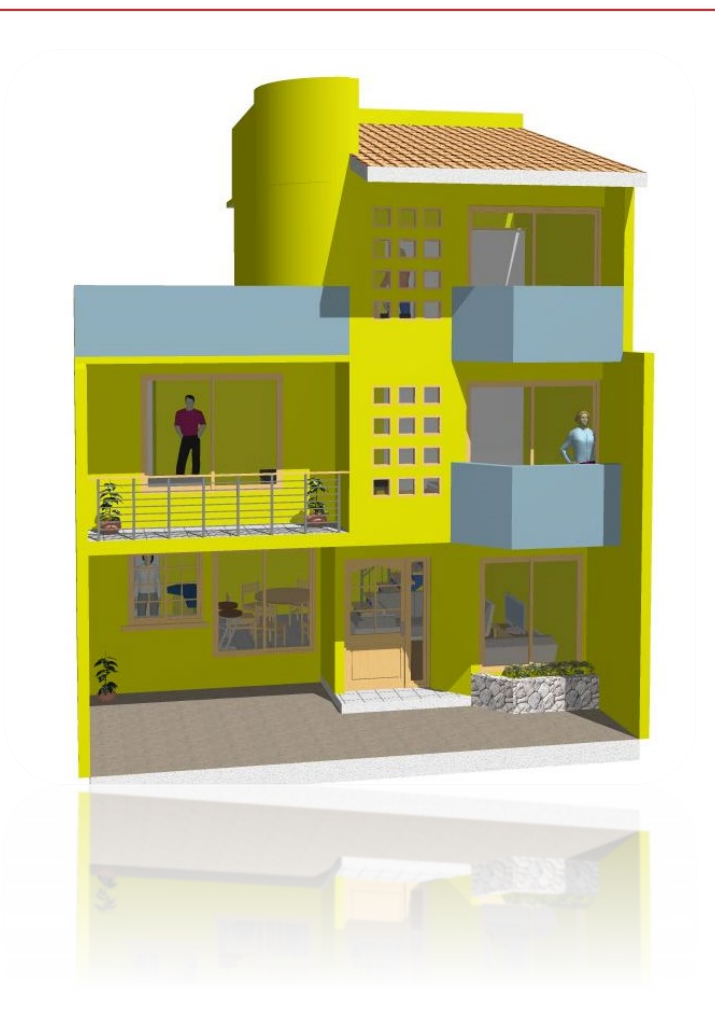

- o Tipologías de escalera, predimensionado, recomendaciones de diseño.
- $\circ$  Ingreso de tipología de escalera a utilizar.
- o Tipologías de Fundación: Zapatas.
- o Ingreso de elementos de fundación, zapatas aisladas y combinadas.

Software para Arquitectura, Ingeniería y Construcción

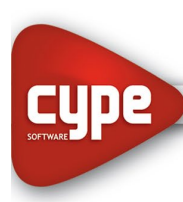

www.cypelatam.com

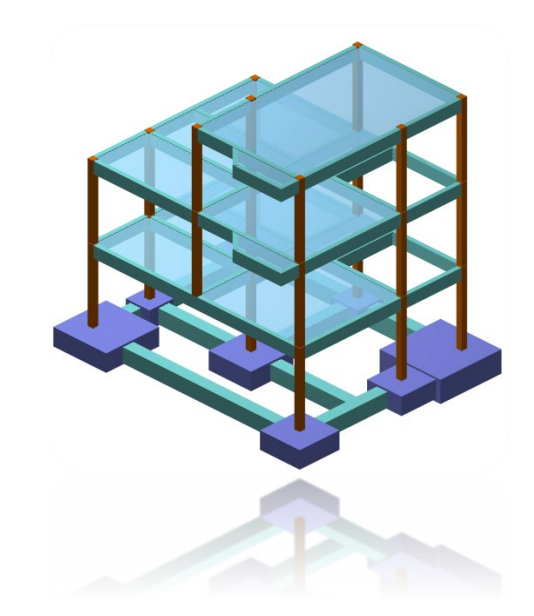

- o Tipologías de Fundación: Plateas y vigas de fundación.
- o Ingreso de plateas, ingreso de vigas de fundación, tensión admisible de cálculo, modificación del módulo de balasto.
- o Generación de desniveles en cubierta.
- o Ingreso de cargas: cargas lineales de cerramientos y superficiales de sobrecargas de uso.
- o Ingreso de Muros de hormigón armado y Muros de Mampostería.
- o Ingreso de Pórticos Metálicos.

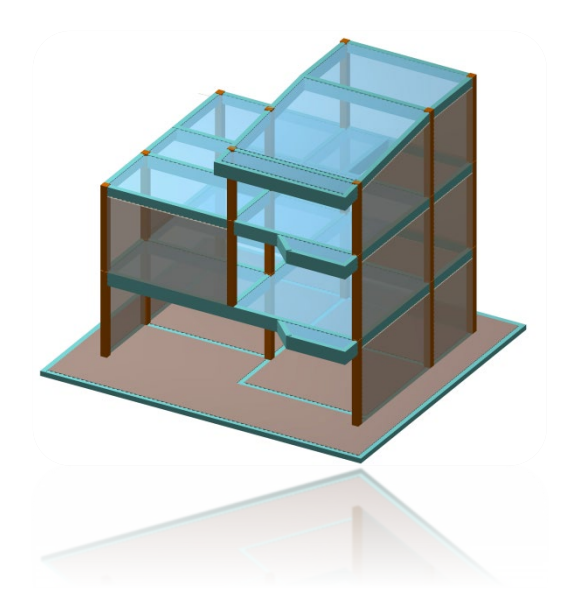

• Evaluación de resultados: Columnas, Vigas, Losas y Elementos de Fundación:

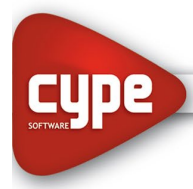

www.cypelatam.com

- Análisis en ELU:
	- o Momentos.
	- o Cortantes.
	- o Normales.
	- o Torsiones.
	- o Esfuerzos combinados.
	- o Reacciones.
- Análisis en ELS:
	- o Flechas.
	- o Desplazamientos.
	- o Asentamientos en elementos de fundación.
	- o Tensiones admisibles en elementos de fundación.
	- o Despegues en elementos de fundación.
- Optimización y mejoras de las secciones. Análisis de armados. Punzonamiento.
- Documentación Final
	- Planos de Estructura.
	- Listados de Obra.
	- Cómputos.

### *Unidades:*

- *Unidad 1: Introducción. Aspectos generales. Modelo de Pórticos de Hormigón y zapatas.*
- *Unidad 2: Modelo análisis sin apeo de columna.*
- *Unidad 3: Modelo con plateas individuales.*
- *Unidad 4: Modelo con platea completa. Modelo con muro portante sobre vigas de fundación y platea.*
- *Unidad 5: Modelo con fundación sin vuelo. Modelo de Pórticos metálicos y zapatas.*
- *Unidad 6: Modelo núcleo de escalera de hormigón armado.*